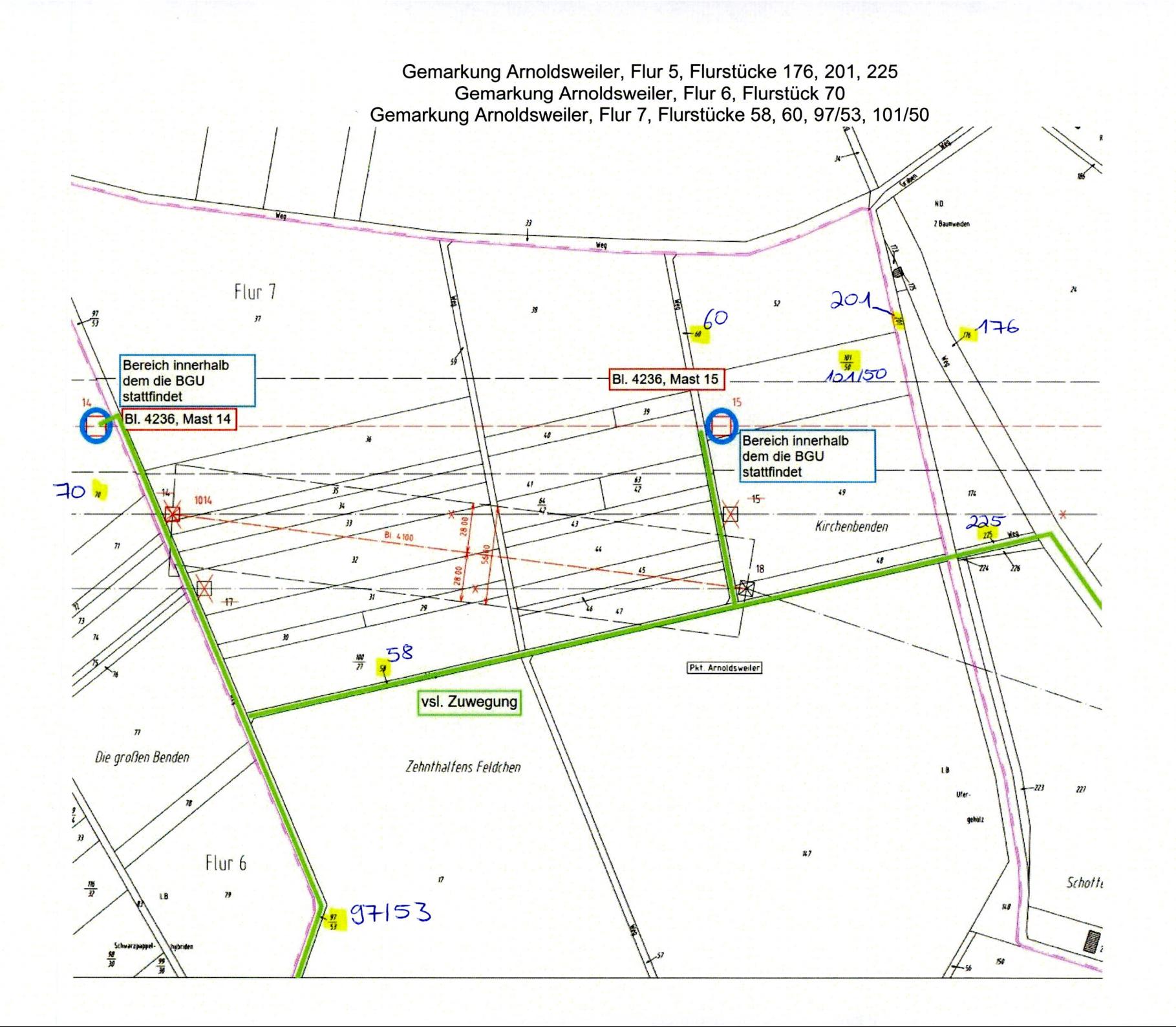

Gemarkung Arnoldsweiler, Flur 5, Flurstücke 23, 186 Gemarkung Arnoldsweiler, Flur 16, Flurstücke 30/3, 176

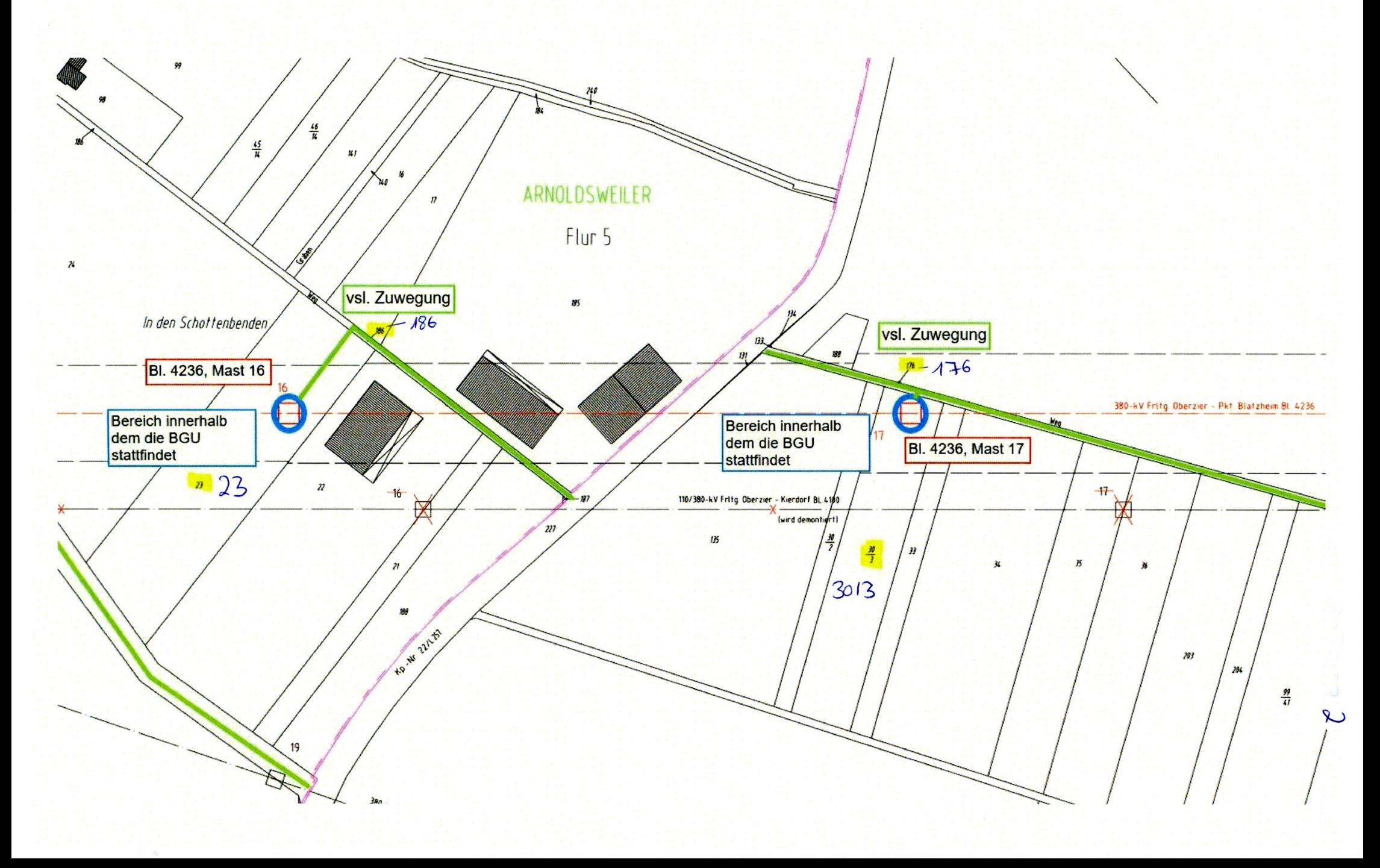

Gemarkung Arnoldsweiler, Flur 16, Flurstück 30/3, 104/57, 176

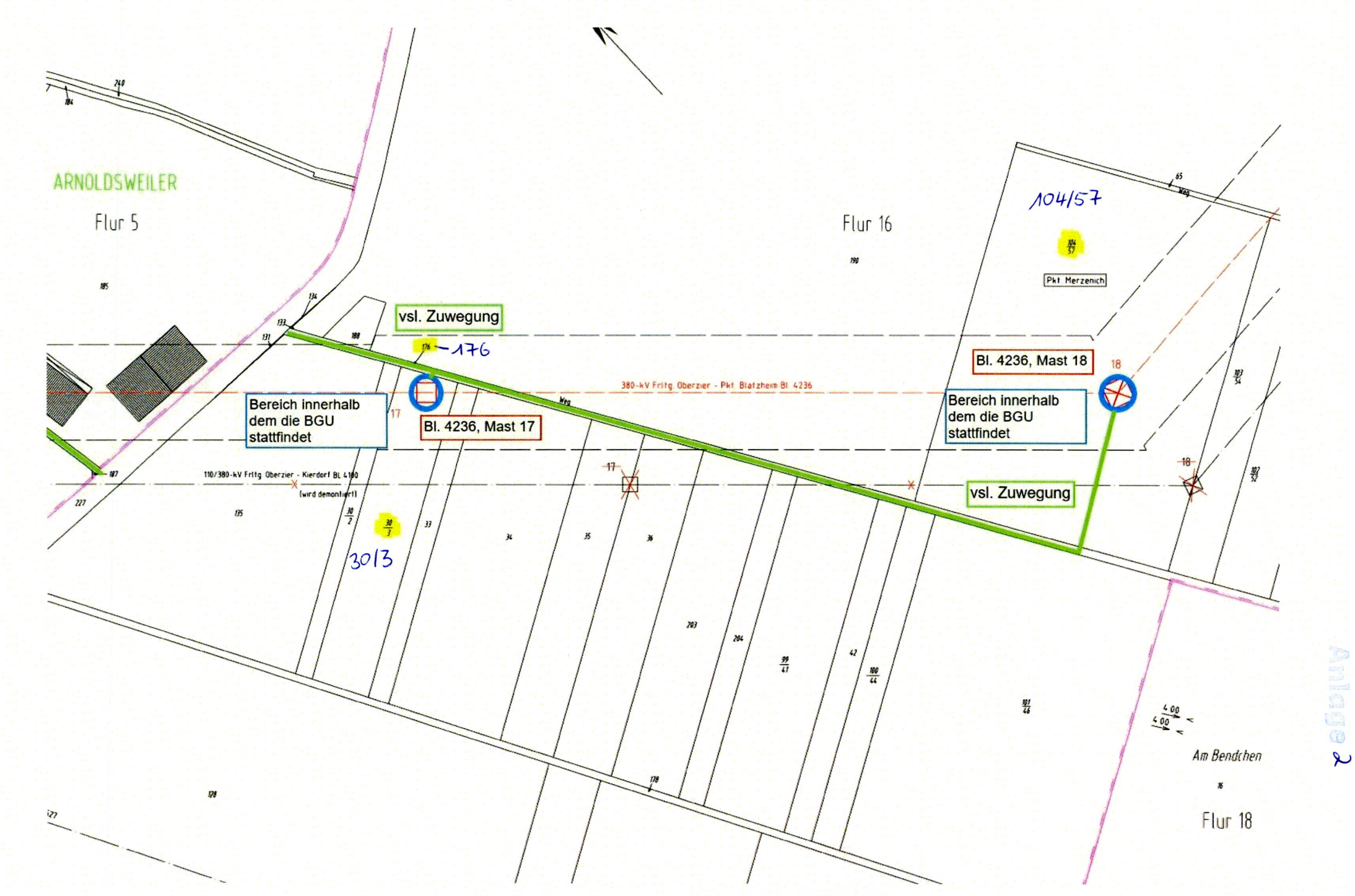

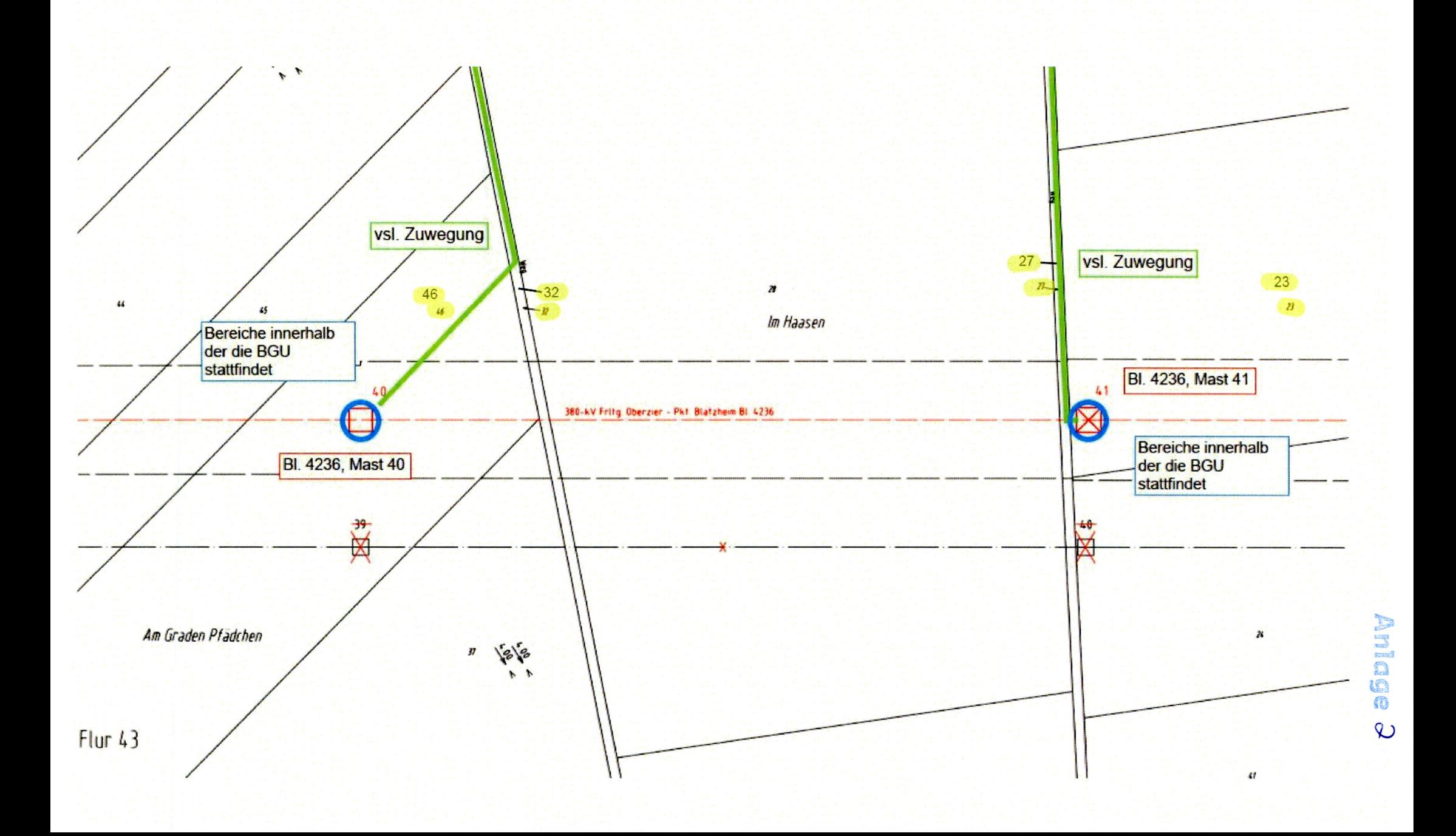

Gemarkung Buir, Flur 15, Flurstücke 31, 34, 35, 84

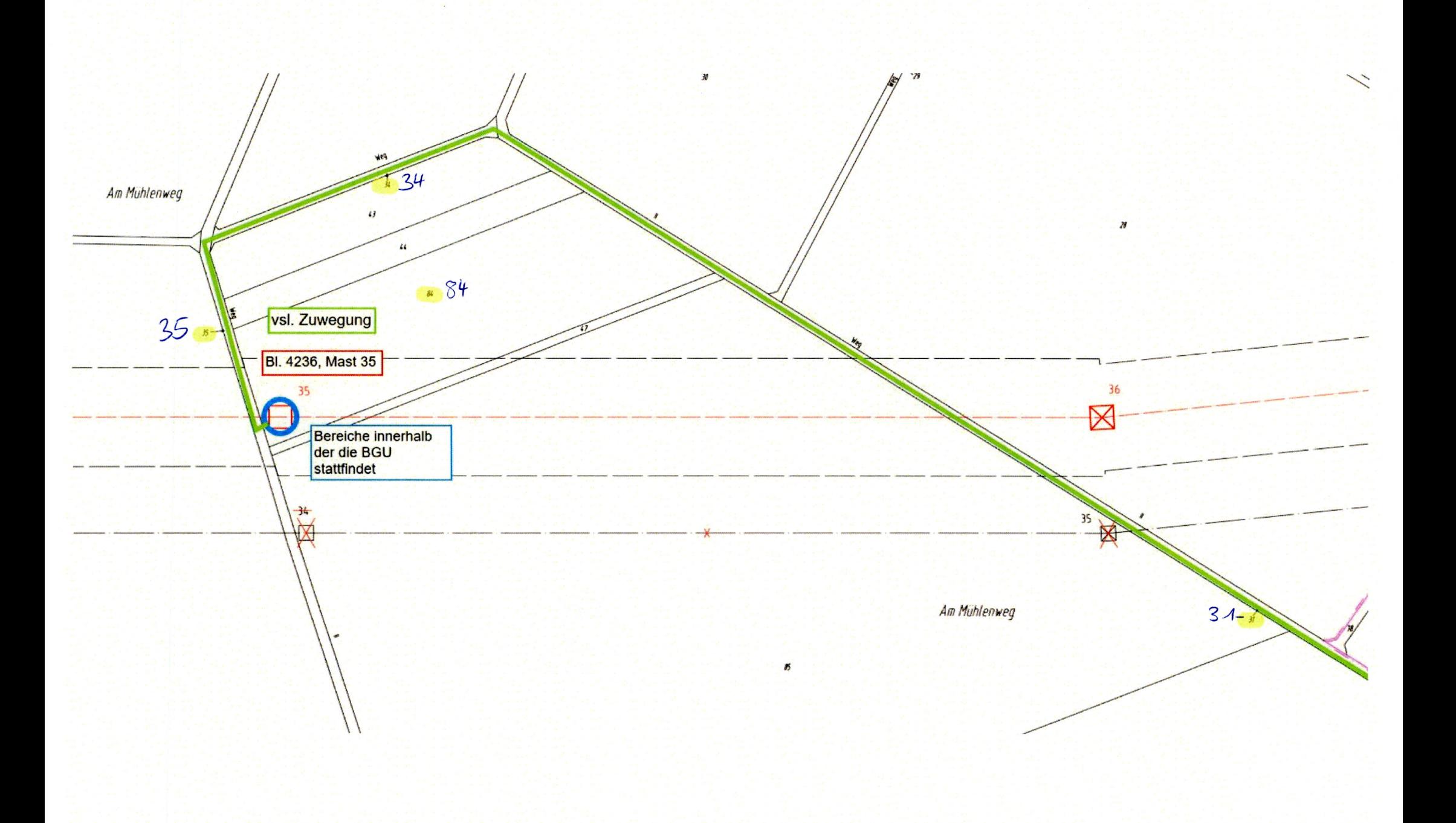

Gemarkung Buir, Flur 19, Flurstücke 30, 36, 40, 71, 79, 82, 87, 88

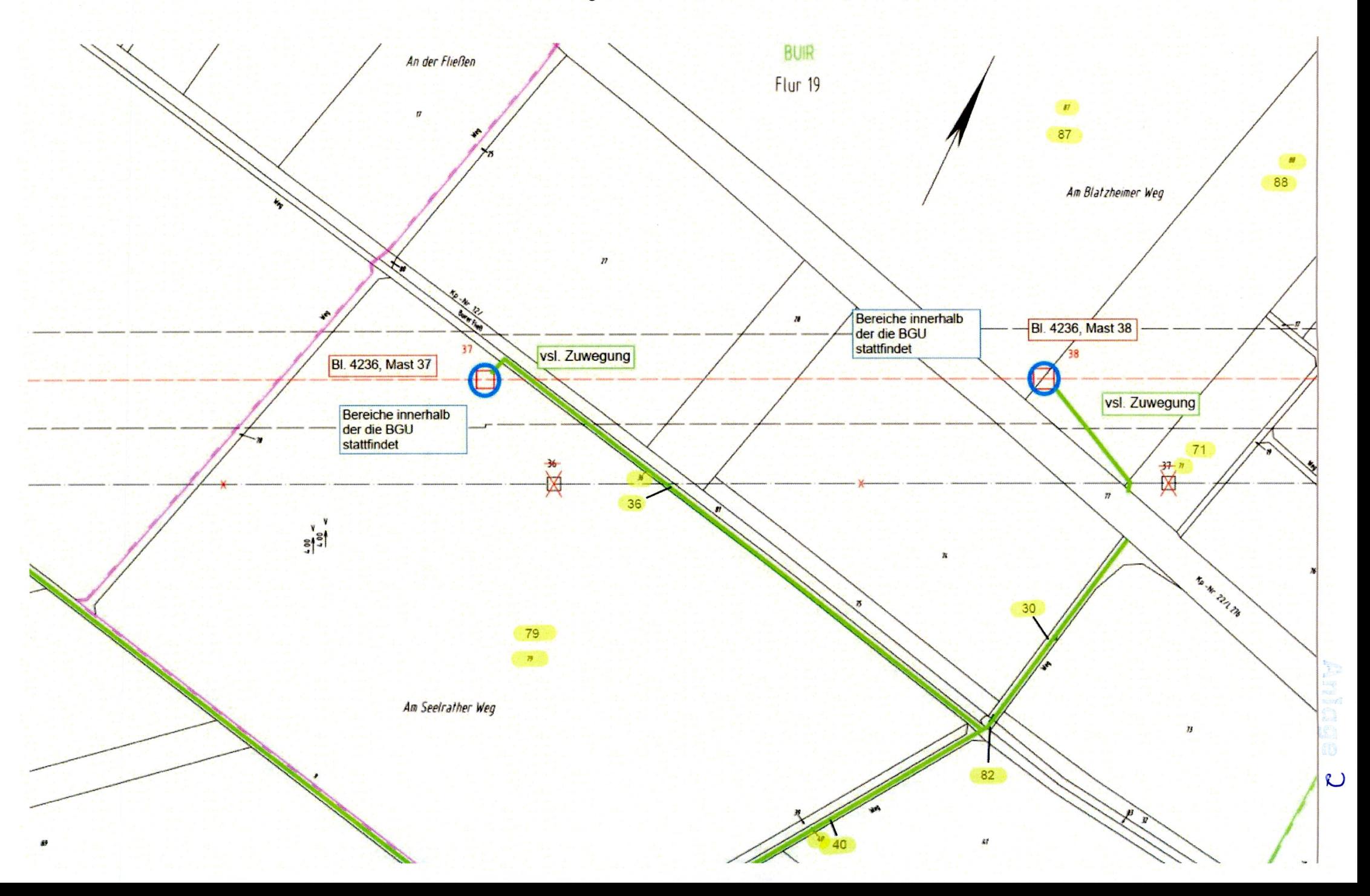

Gemarkung Golzheim, Flur 1, Flurstück 23<br>Gemarkung Golzheim, Flur 11, Flurstücke 15, 16, 78

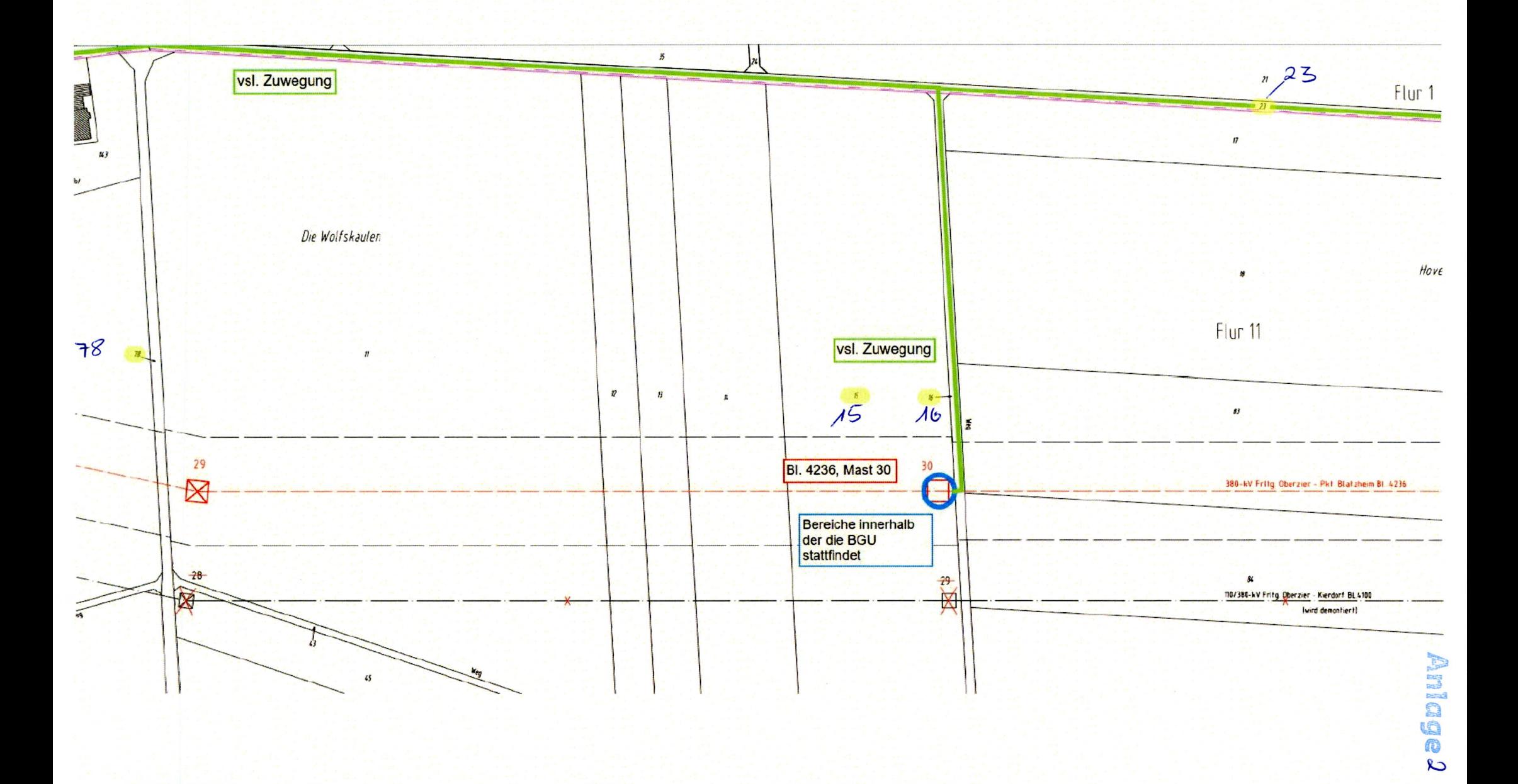

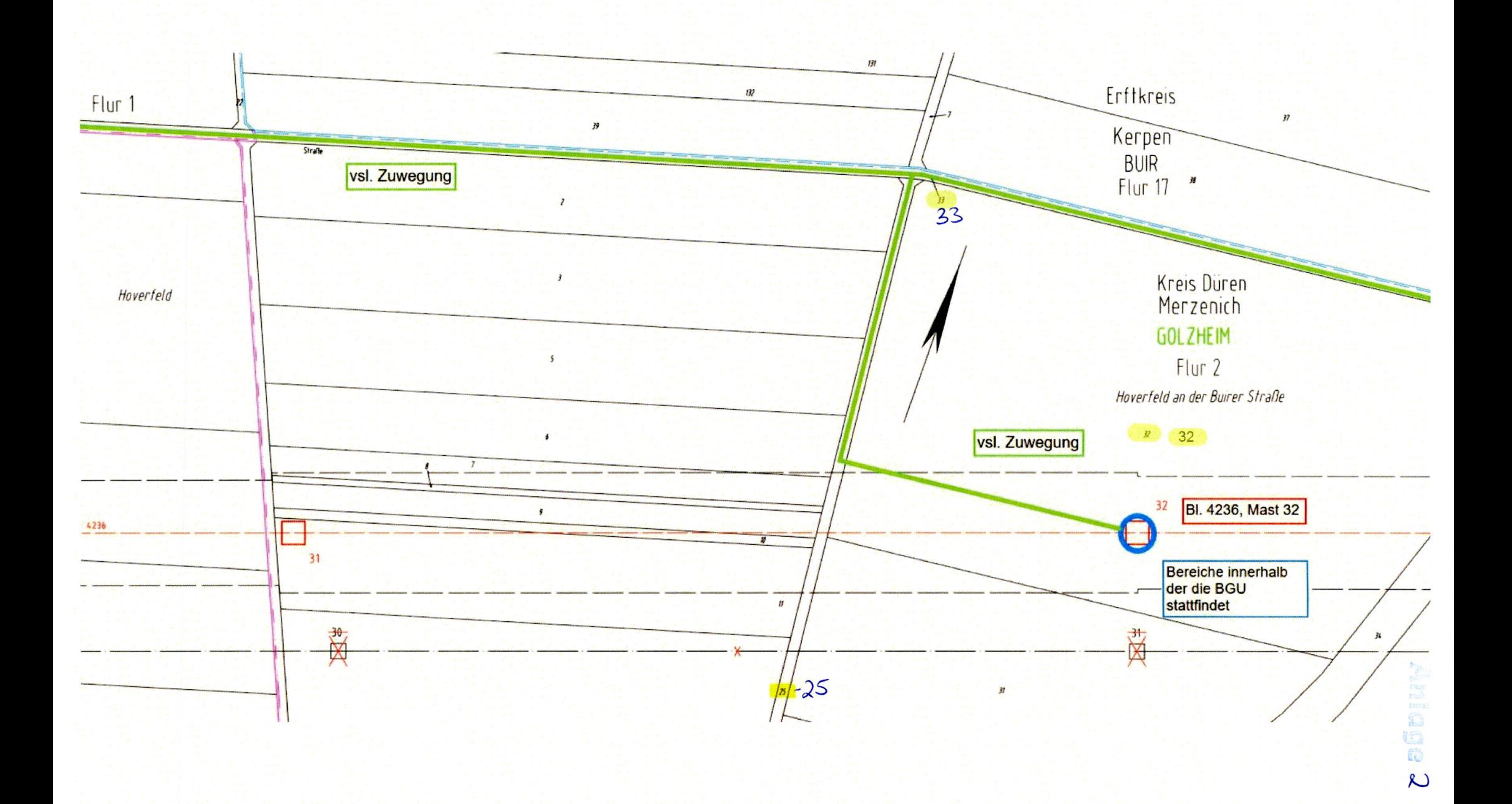

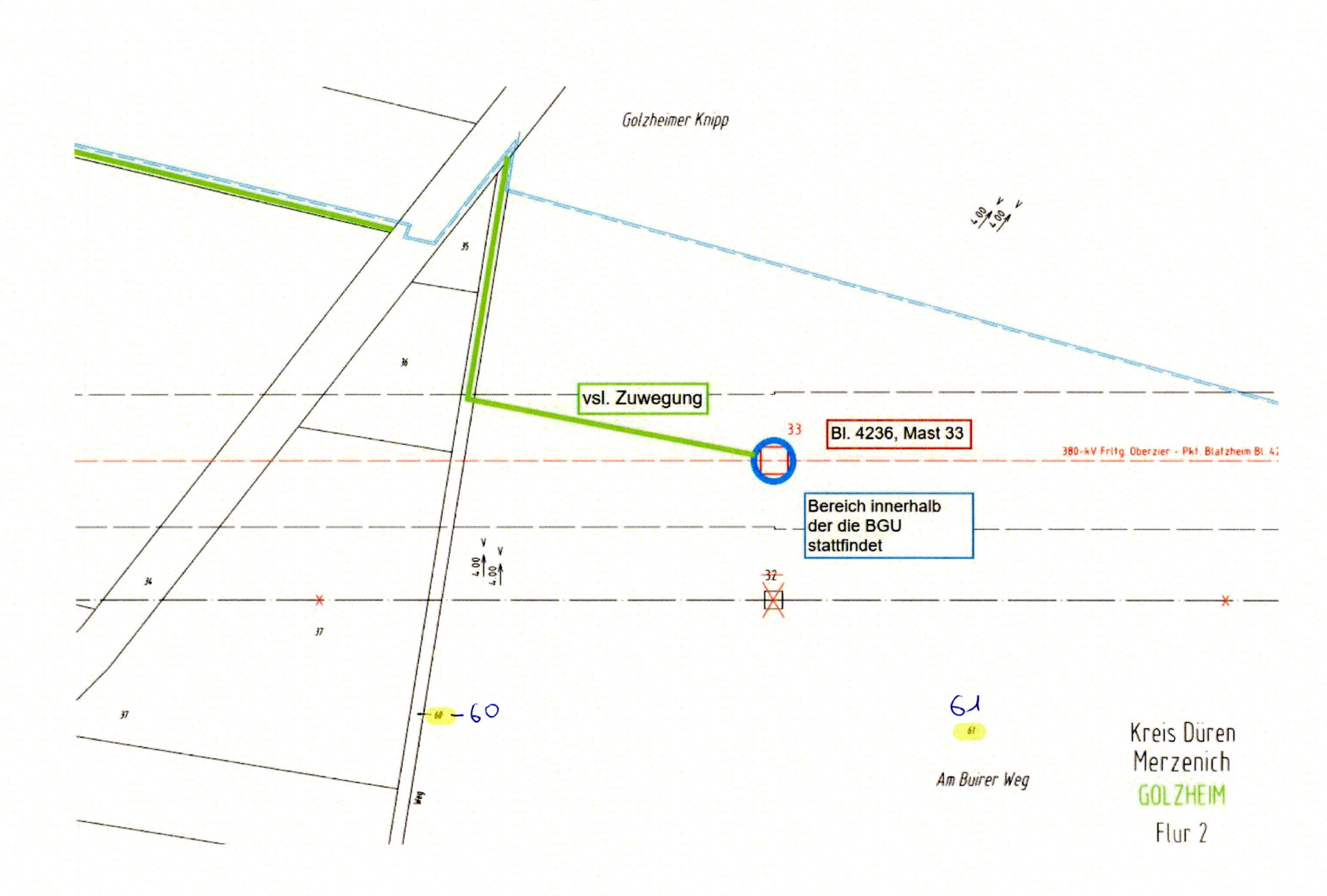

Gemarkung Golzheim, Flur 1, Flurstück 23, 44<br>Gemarkung Golzheim, Flur 11, Flurstück 78, 144

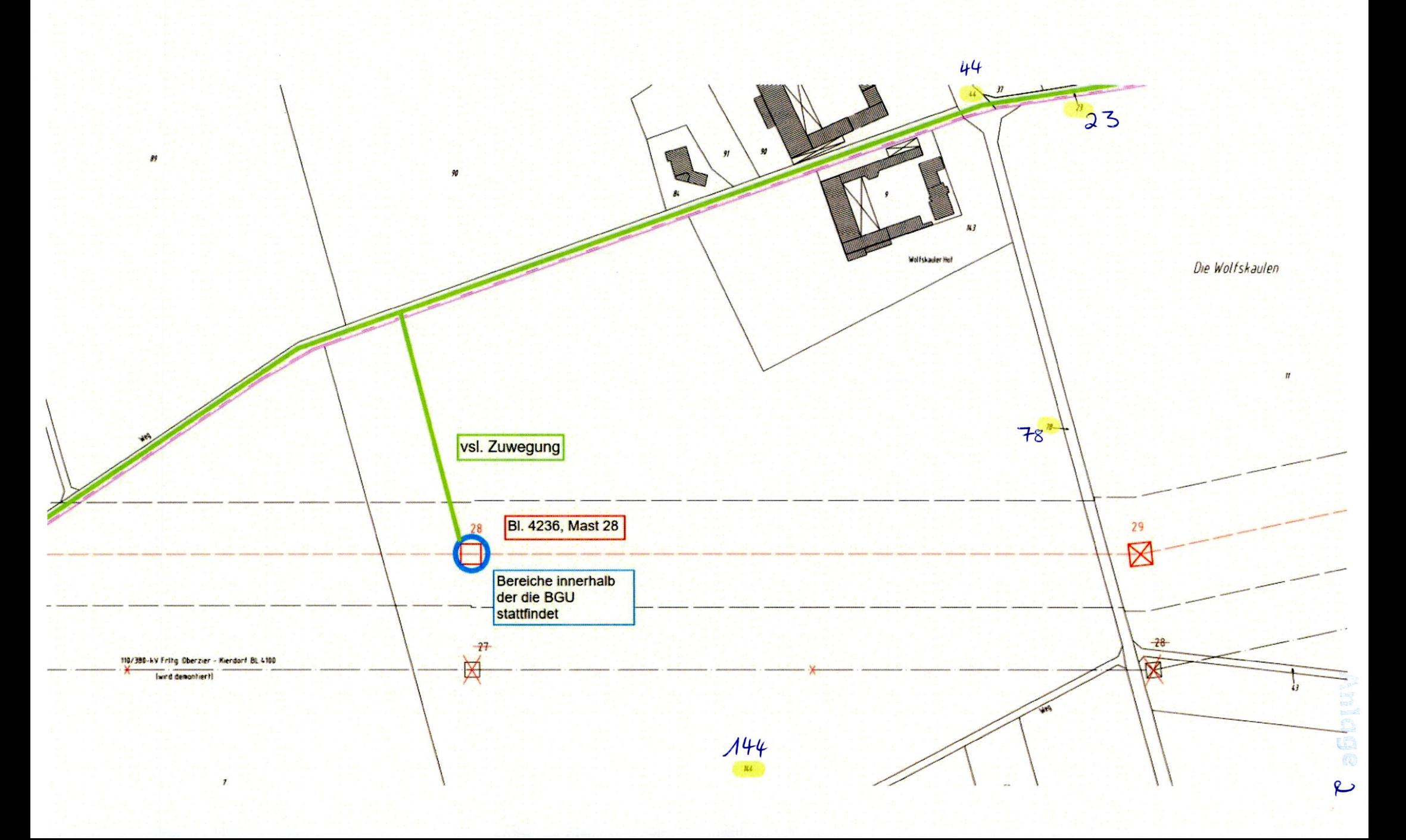

Gemarkung Merzenich, Flur 11, Flurstücke 57, 58<br>Gemarkung Merzenich, Flur 14, Flurstück 84

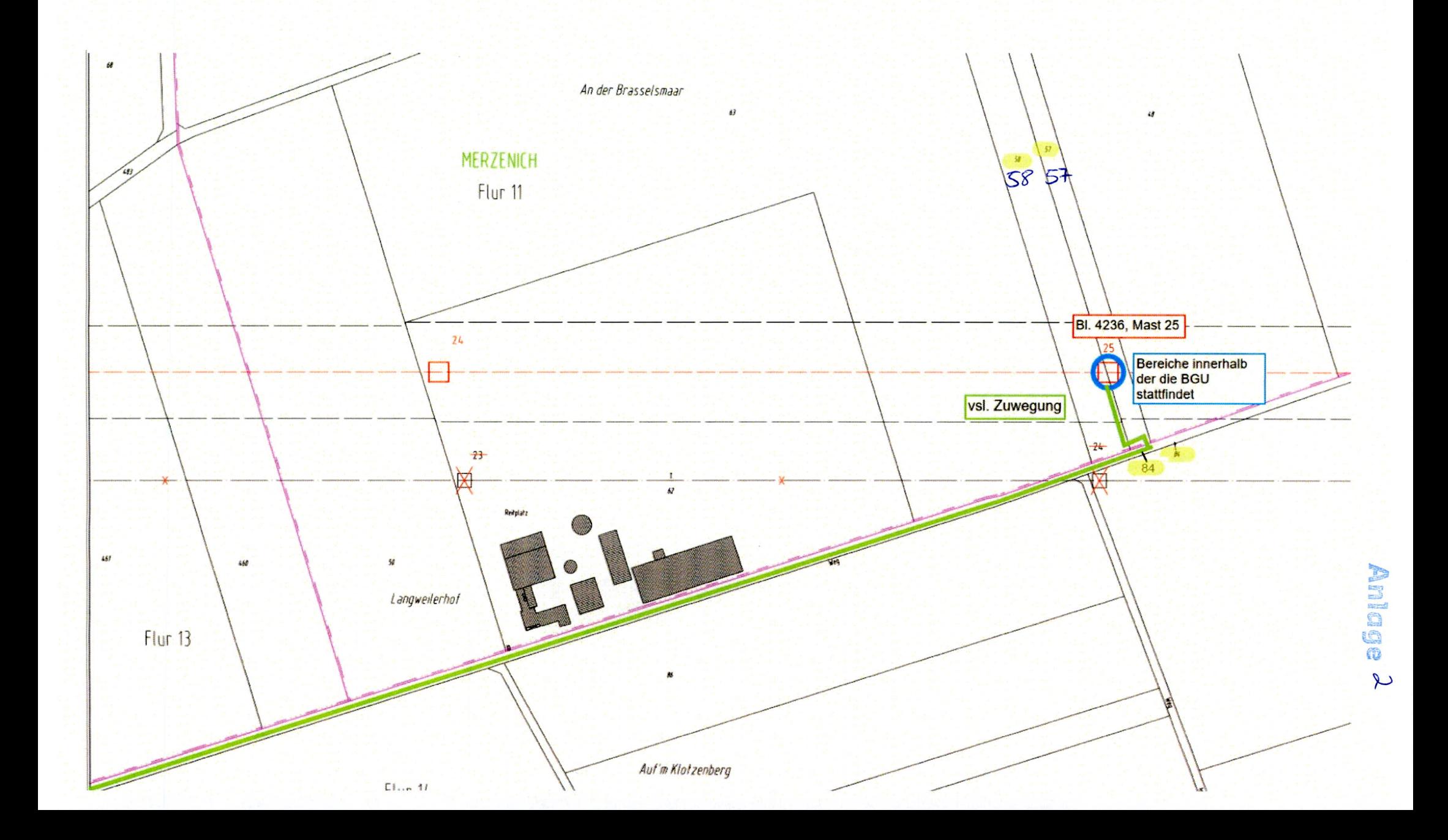

Gemarkung Merzenich, Flur 14, Flurstück 73 Gemarkung Golzheim, Flur 1, Flurstück 73 Gemarkung Golzheim, Flur 1, Flurstücke 68, 100

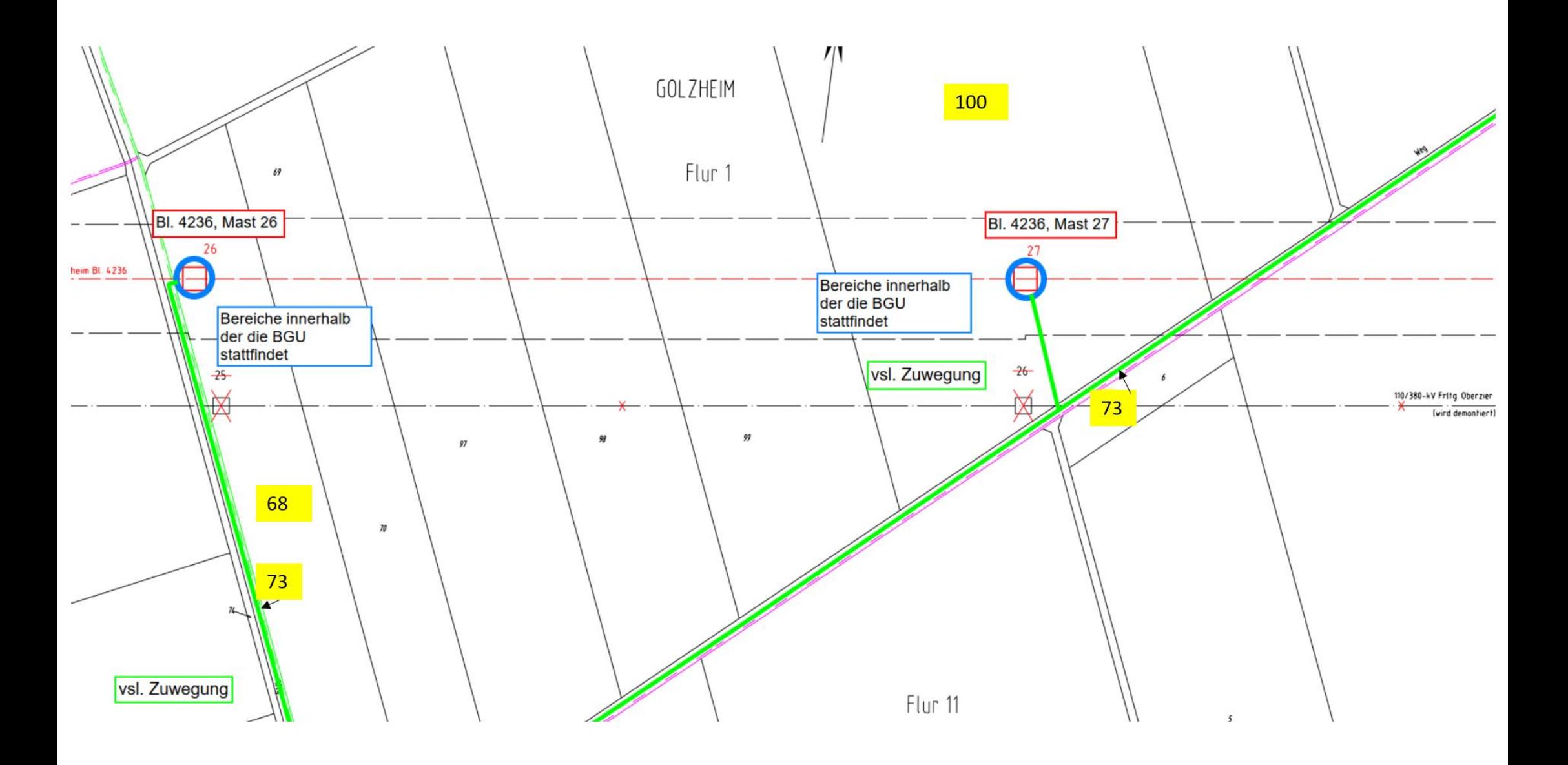

Gemarkung Merzenich, Flur 30, Flurstücke 12, 41, 42, 43 Gemarkung Merzenich, Flur 13, Flurstücke 65, 461, 483 Gemarkung Merzenich, Flur 14, Flurstücke 84

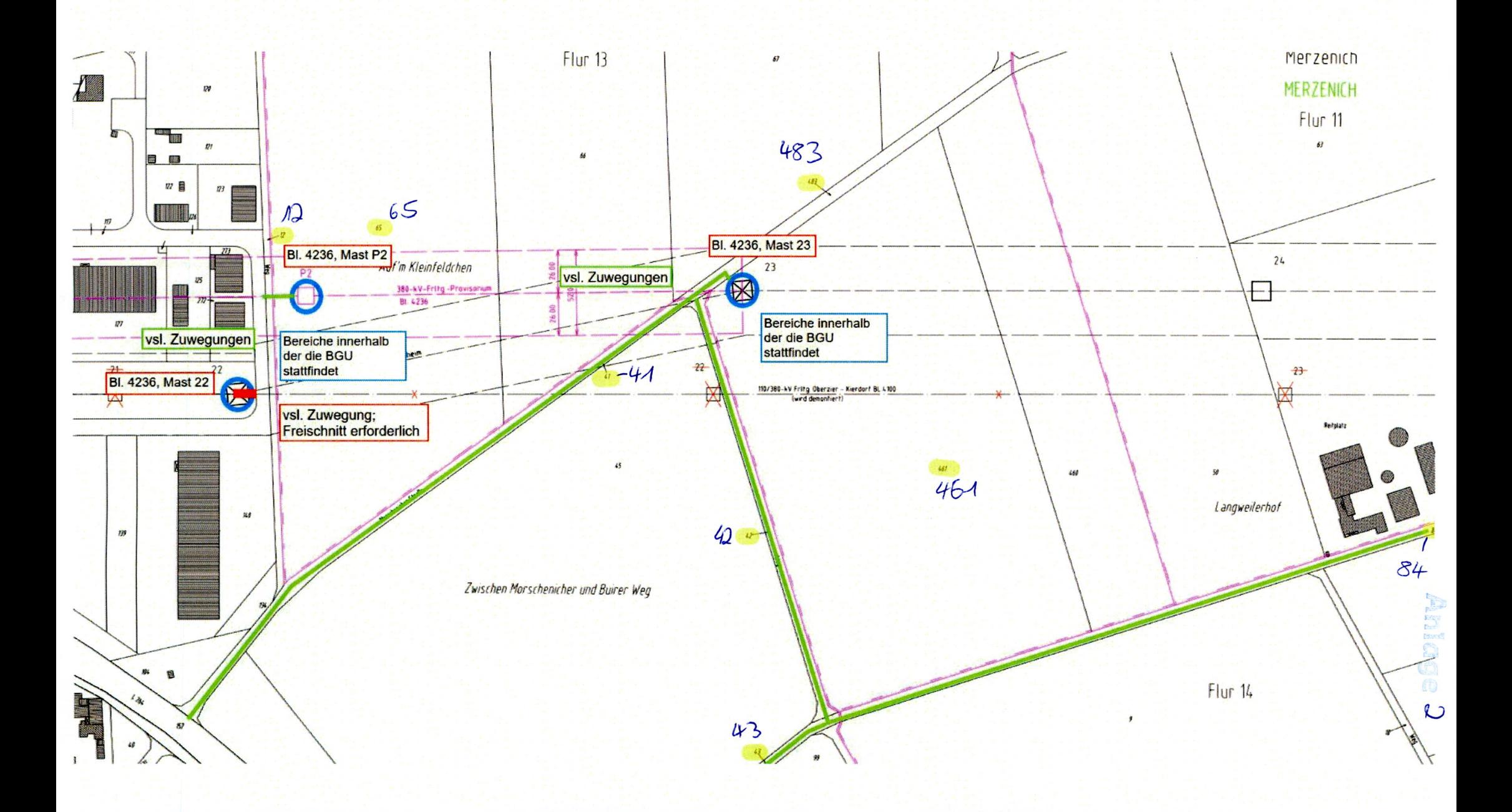

Gemarkung Huchem-Stammeln, Flur 1, Flurstück 355/298

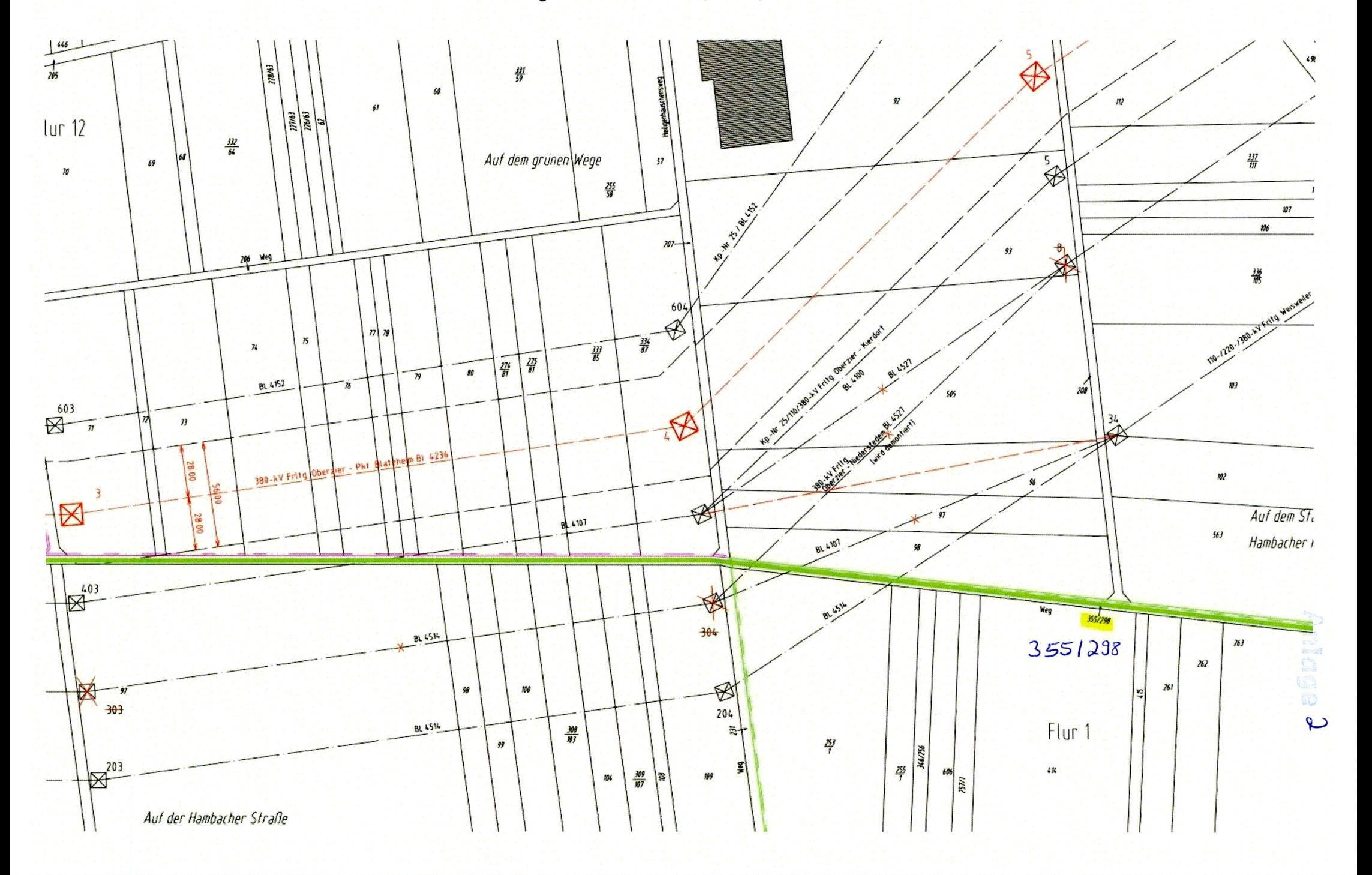

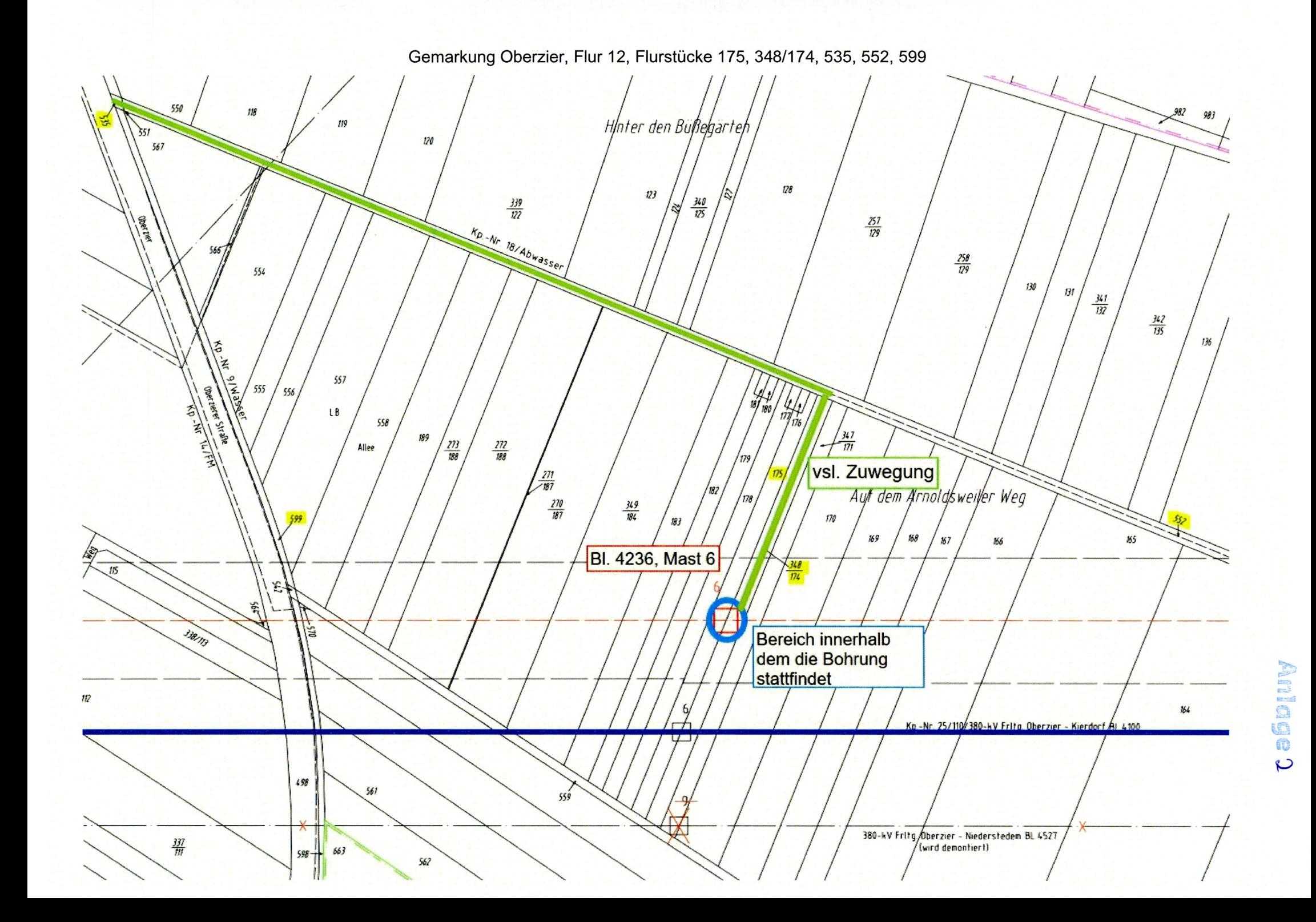

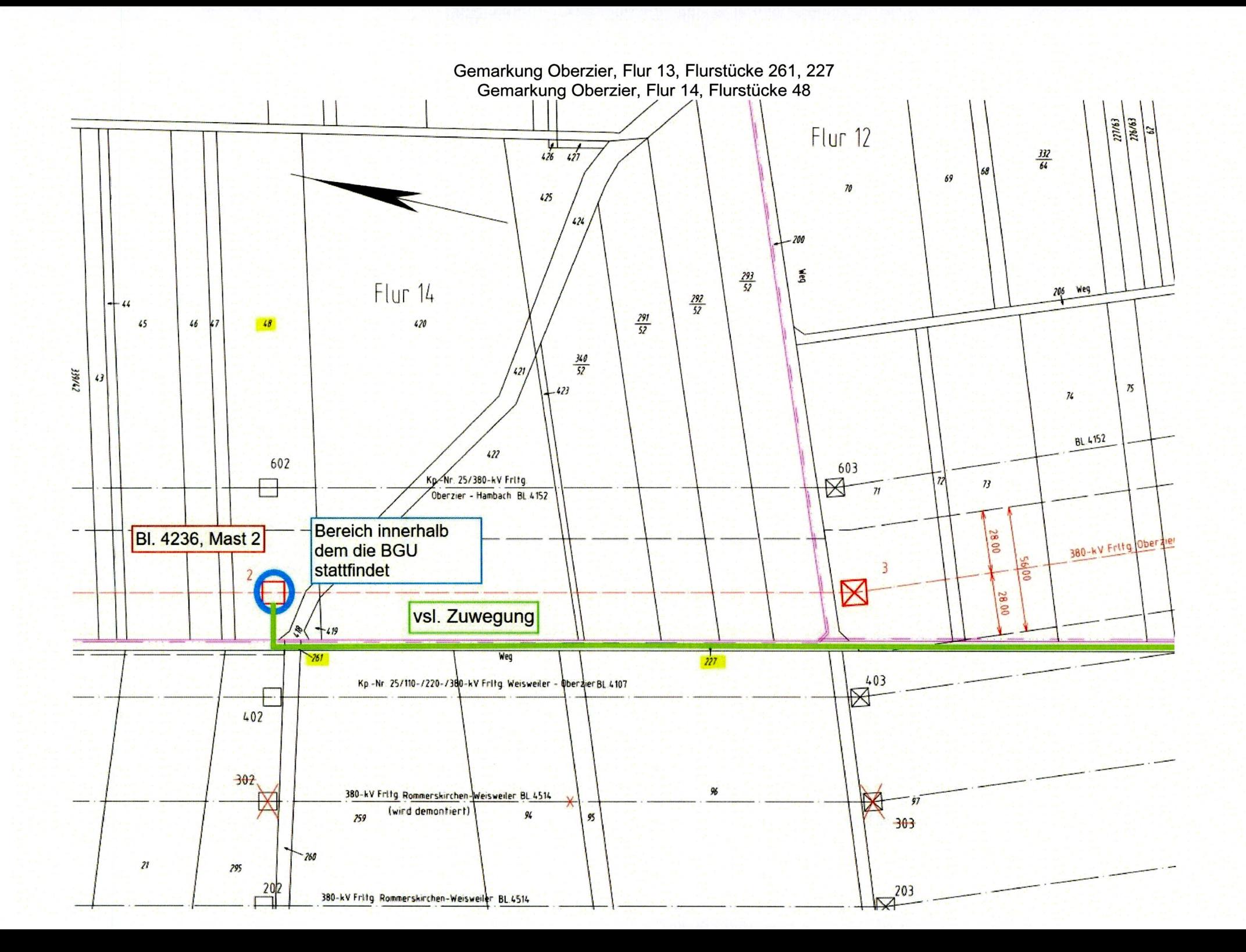